# Statistiques

# **Table des matières**

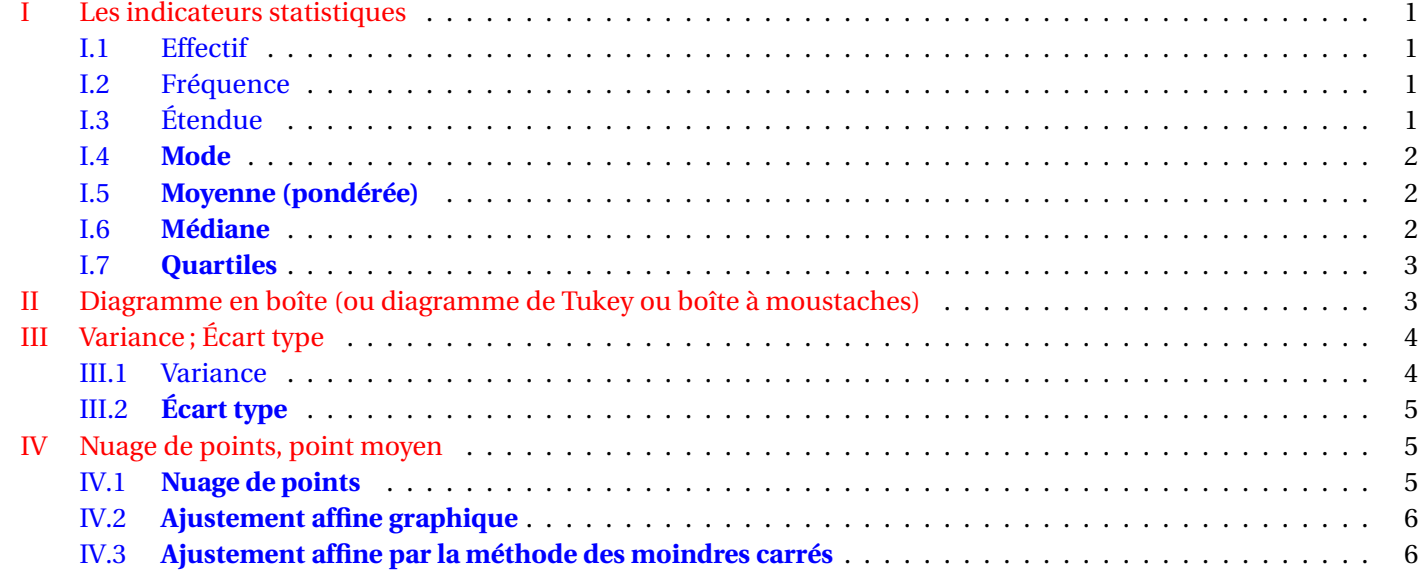

### <span id="page-0-1"></span><span id="page-0-0"></span>**I Les indicateurs statistiques**

### **I.1 Effectif**

*<u>B</u>* Définition L'effectif de la valeur d'un caractère est le nombre d'individus ayant cette valeur de caractère.

### <span id="page-0-2"></span>**I.2 Fréquence**

# **Définition**

La fréquence *f* d'une valeur d'un caractère est la proportion d'individus ayant cette valeur de caractère :  $f = \frac{n}{\lambda}$  $\frac{N}{N}$ , où n est l'effectif de la valeur du caractère et *N* l'effectif total.

## <span id="page-0-3"></span>**I.3 Étendue**

## **Définition**

L'étendue d'une série statistique est la différence entre les valeurs extrêmes du caractère.

### <span id="page-1-0"></span>**I.4 Mode**

## **Définition**

Le mode d'une série statistique est la valeur du caractère ayant l'effectif le plus grand.

### <span id="page-1-1"></span>**I.5 Moyenne (pondérée)**

### **Définition**

Soit une série statistique dont les valeurs du caractère sont  $x_1, x_2, \dots, x_k$  et  $n_1, n_2, \dots, c_k$  effectifs associés. La moyenne de la série statistique, notée  $\bar{x}$ , a pour valeur :

$$
\bar{x} = \frac{n_1 x_1 + n_2 x_2 + \dots + n_k x_k}{n_1 + n_2 + \dots + n_k}
$$

**Conséquence** : Lorsqu'on présente la série statistique en ne donnant que la liste des valeurs, alors la moyenne est

$$
\frac{x_1 + x_2 + \dots + x_k}{k}
$$

## **Propriété**

Si on appelle *f<sup>i</sup>* la fréquence de la valeur *x<sup>i</sup>* , alors :

$$
\bar{x} = f_1 x_1 + f_2 x_2 + \dots + f_k x_k.
$$

### **La linéarité de la moyenne :**

# **Propriété**

Soit *k* un nombre réel. Soit  $x_1, x_2, \dots, x_n$  les valeurs du caractère d'une série statistique et  $\bar{x}$  leur moyenne. Alors :

- $\bullet$  la moyenne de la série  $kx_1, kx_2, \cdots, kx_n$  est  $k\bar{x}$ ;
- la moyenne de la série  $x_1 + k$ ,  $x_2 + k$ ,  $\dots$  ,  $x_i + k$ ,  $\dots$  ,  $x_n + k$  est  $\bar{x} + k$ .

### **Exemples :**

• Si la moyenne au contrôle de biologie dans une classe est de 8 sur 20 et que le professeur décide d'augmenter toutes les notes de 10%, alors la nouvelle moyenne est de 8,8.

• Si la moyenne au contrôle d'histoire-géographie est de 8,7 sur 20 et que le professeur décide d'ajouter 1 point à tous les élèves, alors la nouvelle moyenne est de 9,7.

### <span id="page-1-2"></span>**I.6 Médiane**

### **Définition**

La médiane d'une série statistique est le nombre tel que :

50 % au moins des individus ont une valeur du caractère inférieure ou égale à ce nombre et 50 % au moins des individus ont une valeur supérieure ou égale à ce nombre.

### **Médiane d'un caractère quantitatif discret**

On considère une série statistique dont les valeurs du caractère sont rangées par ordre croissant, chacune de ces valeurs figurant un nombre de fois égal à son effectif.

• Si le nombre de données est impair, donc de la forme 2*n* +1, la médiane est le terme du milieu, c'est-à-dire le rang de terme  $n+1$ .

• Si le nombre de données est pair, donc de la forme 2*n*, la médiane est la demi-somme des termes de rangs *n* et *n* +1.

### <span id="page-2-0"></span>**I.7 Quartiles**

## **Définition**

Le premier quartile d'une série statistique, noté *Q*<sup>1</sup> est la première valeur de la série, rangée par ordre croissant, tel que 25 % des valeurs de la série soient inférieures ou égales à *Q*1.

Le troisième quartile d'une série statistique, noté *Q*<sup>3</sup> est la première valeur de la série, rangée par ordre croissant, tel que 75 % des valeurs de la série soient inférieures ou égales à *Q*3.

Remarque : *Q*<sub>1</sub> est la valeur *x*<sub>*i*</sub> de la série dont l'indice *i* est le premier entier supérieur ou égal à  $\frac{n}{4}$  (si *n* est l'effectif de la série).

 $Q_3$  est la valeur  $x_i$  de la série dont l'indice *i* est le premier entier supérieur ou égal à  $\frac{3n}{4}$  (si *n* est l'effectif de la série).

### <span id="page-2-1"></span>**II Diagramme en boîte (ou diagramme de Tukey ou boîte à moustaches)**

Les deux quartiles *Q*1, *Q*3, la médiane *M* d'une série statistique, associés aux valeurs extrêmes (minimum et maximum) permettent d'appréhender certaines caractéristiques de la répartition des valeurs.

#### **Exemple :**

Voici la série des températures (en degré Celcius) relevées sous abri à différents moments de la journée. Elles sont classées par ordre croissant.

3 ; 3,8 ; 4,5 ; 4,8 ; 5 ; 5,5 ; 5,7 ; 5,8 ; 6,2 ; 7 ; 7,3 ; 8,2 ; 9 ; 9,2 ; 9,5 ; 9,7

Les valeurs extrêmes sont 3 et 9,7.

La médiane vaut 6 (moyenne entre 5,8 et 6,2).

Le premier quartile est  $Q_1 = 4, 8$ ; le troisième quartile est  $Q_3 = 8, 2$ . Le diagramme en boîte est alors :

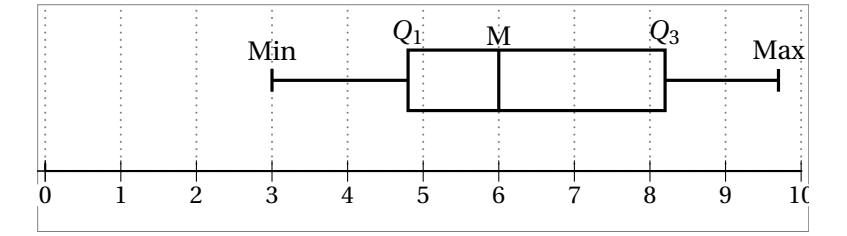

Les diagrammes en boîte servent à faire des comparaisons de deux séries statistiques.

#### **Exemple :**

Les séries suivantes donnent les précipitations moyennes mensuelles en millimètres à Nice et à Paris :

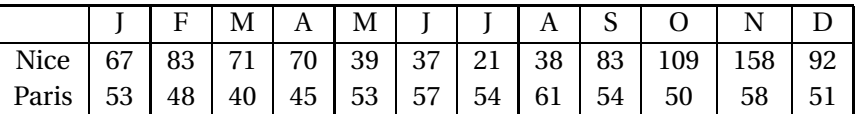

Pour effectuer la comparaison, on va ranger chaque série par ordre croissant : Nice : 21 ; 37 ; 38 ; 39 ; 67 ; 70 ; 71 ; 83 ; 83 ; 92 ; 109 ; 158 Paris 40; 45; 48; 50; 51; 53; 53; 54; 54; 57; 58; 61

Pour Nice, on a : Min = 21 ; Max = 158 ;  $Q_1 = 38$  ;  $M_1 = 70$ , 5 et  $Q_3 = 83$ Pour Paris, on a : Min =40 ; Max = 61 ; *Q*<sup>1</sup> = 48 ; *M*<sup>1</sup> = 53 et *Q*<sup>3</sup> = 54

#### **Diagrammes en boîtes :**

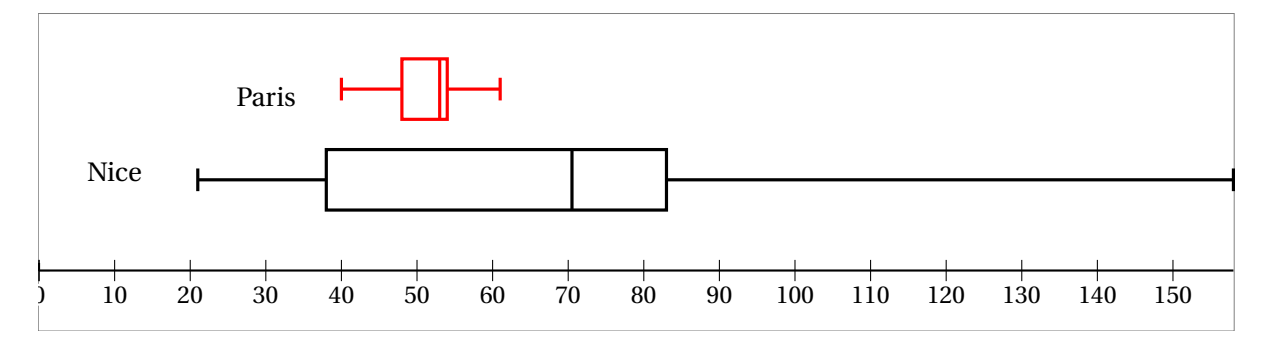

Les précipitations sont plus régulières tout au long de l'année à Paris (série moins dispersée). LA totalité des valeurs de la série des précipitations à Paris est comprise entre le premier quartile et la médiane de la série des précipitations à Nice. Pour la ville de Nice, plus de la moitié des mois ont des précipitations supérieures au maximum de Paris.

## <span id="page-3-1"></span><span id="page-3-0"></span>**III Variance ; Écart type**

### **III.1 Variance**

Considérons deux groupes d'élèves, l'un de dix élèves et l'autre de huit élèves ; leurs notes de mathématiques à un contrôle sont :

105

 $\frac{10}{10}$  = 10,5.

**Première série** :

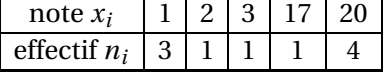

**Deuxième série** : note *x<sup>i</sup>* 8 10 11 12

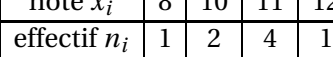

La moyenne de la première série est : *<sup>n</sup>*1*x*<sup>1</sup> +··· +*n*5*x*<sup>5</sup>

 $\frac{n_1 + \cdots + n_5}{n_1 + \cdots + n_5}$ La moyenne de la deuxième série est :  $\frac{84}{8}$  = 10,5.

Les deux moyennes sont égales; pourtant, la répartition des notes n'est pas du tout la même.

Il faut donc trouver un moyen de mesurer la dispersion des nombres autour de la moyenne.

Un premier moyen est l'étendue, mais ce n'est pas très fiable.

Nous allons voir un deuxième moyen, qui est l'écart type.

# **Définition**

Soit une série statistique donnée par le tableau :

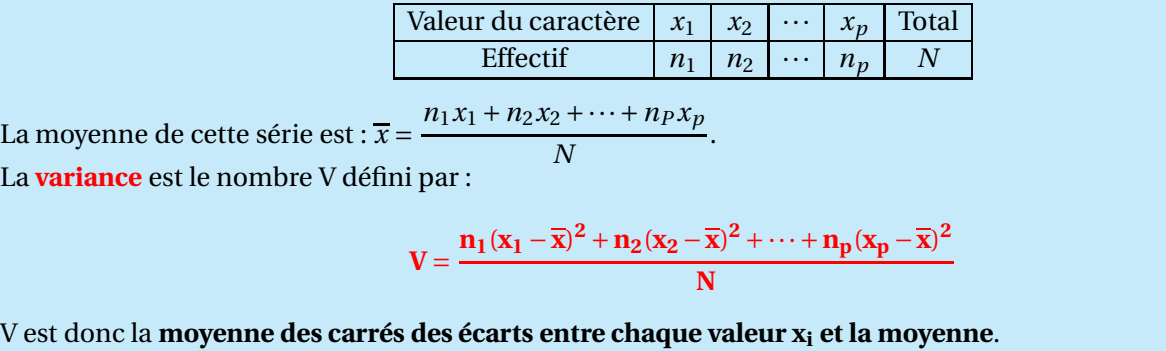

**Autre formulation de la variance :** Pour chaque indice *i*, on a :  $(x_i - \overline{x})^2 = x_i^2 - 2x_i\overline{x} + \overline{x}^2$ . En remplaçant dans le calcul de la variance chaque  $(x_i - \overline{x})^2$  par ce que l'on vient de trouver, on obtient :  $V = \frac{1}{N} \left[ n_1 \left( x_1^2 - 2x_1 \overline{x} + \overline{x}^2 \right) + n_2 \left( x_2^2 - 2x_2 \overline{x} + \overline{x}^2 \right) + \cdots + n_p \left( x_p^2 - 2x_p \overline{x} + \overline{x}^2 \right) \right]$ *N* = 1 *N*  $\left[n_1x_1^2 + n_2x_2^2 + \cdots + n_px_p^2 - 2n_1x_1\overline{x} - 2n_2x_2\overline{x} - \cdots - n_px_p\overline{x} + n_1\overline{x}^2 + n_2\overline{x}^2 + \cdots + n_p\overline{x}^2\right]$ = 1 *N*  $\left[n_1x_1^2 + n_2x_2^2 + \cdots + n_px_p^2 - 2\overline{x}(n_1x_1 + n_2x_2 + \cdots + n_px_p) + \overline{x}^2(n_1 + n_2 + \cdots + n_p)\right]$ = 1 *N*  $\left[ n_1 x_1^2 + n_2 x_2^2 + \dots + n_p x_p^2 - 2 \overline{x} \times N \overline{x} + \overline{x}^2 N \right]$ = 1 *N*  $\left[ n_1 x_1^2 + n_2 x_2^2 + \dots + n_p x_p^2 - N \overline{x}^2 \right]$ =  $n_1x_1^2 + n_2x_2^2 + \cdots + n_px_p^2$  $\frac{2}{N}$   $-\frac{m p x p}{x^2}$ . donc :

**V** =  $n_1x_1^2 + n_2x_2^2 + \cdots + n_px_p^2$ **N** −**x 2**

**Exemple :** pour la deuxième série de notes :

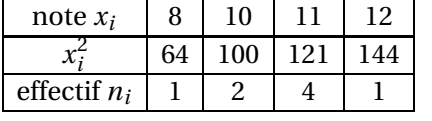

$$
V = \frac{(1 \times 64) + (2 \times 100) + (4 \times 121) + (1 \times 144)}{8} - 10,5^2 = \frac{892}{8} - 10,5^2 = 111,5 - 110,25 = 1,25.
$$

#### <span id="page-4-0"></span>**III.2 Écart type**

#### **Définition**

La variance est homogène aux carrés des valeurs de la série. Pour avoir une grandeur homogène aux valeurs de la série, on définit l'écart type de la série par :  $\sigma = \sqrt{V}$ .

L'écart type est la racine carrée de la variance.

**Remarque : l'écart-type et la variance se calculent à la calculatrice**

**Exemple :** pour la première série de notes, on a :  $V = \frac{1905}{10}$  $\frac{903}{10} - 10,5^2 = 80,25.$ L'écart type de la première série est  $\sigma = \sqrt{V} = \sqrt{80,25} \approx 8,96.$ Celui de la deuxième série est  $\sigma = \sqrt{1,25} \approx 1,118$ .

L'écart type de la première série est plus grand que celui de la deuxième série : les notes sont **plus dispersées** dans le premier cas que dans le second.

#### <span id="page-4-1"></span>**IV Nuage de points, point moyen**

On considère une série statistique à deux variables  $(x_i; y_i)$  telle que  $\sigma_x \neq 0$  et  $\sigma_y \neq 0$ . ( $\sigma_x = 0$  correspond au cas où toutes les valeurs *x<sup>i</sup>* seraient égales).

#### <span id="page-4-2"></span>**IV.1 Nuage de points**

### **Définition**

Dans un repère orthogonal, l'ensemble des points *A<sup>i</sup>* de coordonnées (*x<sup>I</sup>* ; *yi*), 1 É *i* É *n* est appelé **nuage de points** associé à cette série statistique.

La forme du nuage de points peut sembler indiquer une liaison ou corrélation entre les deux variables *x* et *y*. On peut chercher une corrélation linéaire (les points sont à peu près alignés) ou une corrélation avec une courbe liée à

### **Exemples de nuages :**

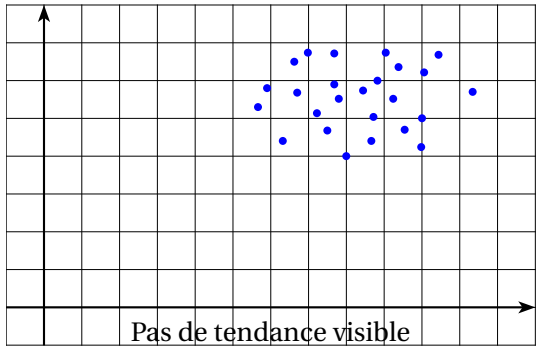

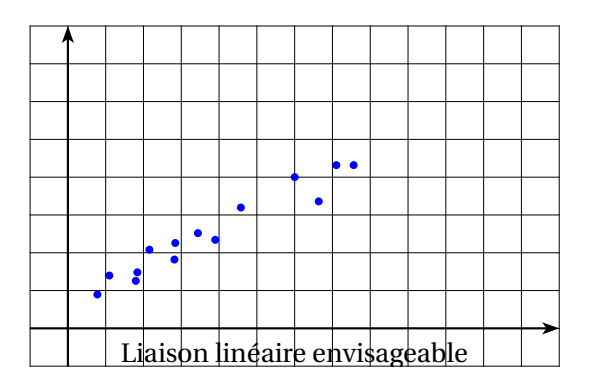

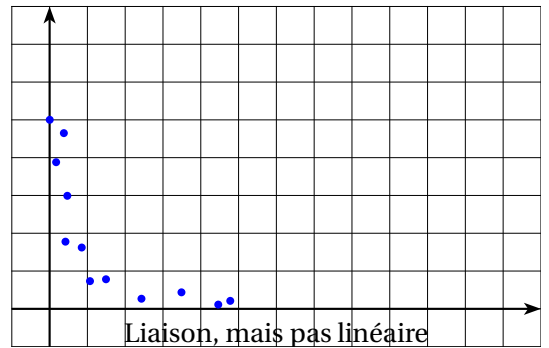

Dans le cas où les points sont sensiblement alignés, on cherche une droite d'équation *y* = *ax*+*b*, qui passe « proche »des points du nuage.

On dit qu'on a réalisé un ajustement linéaire.

### <span id="page-5-0"></span>**IV.2 Ajustement affine graphique**

1. Ajustement à vue :

On trace une droite passant approximativement le plus près possible de tous les points. C'est une méthode rapide, mais peu précise.

2. Ajustement à l'aide du point moyen. On appelle point moyen du nuage le point *G* dont les coordonnées sont  $(\overline{x}; \overline{y})$ , c'est-à-dire les moyennes des abscisses et des ordonnées. On fait alors passer la droite d'ajustement par le point *G* et proche (le plus possible) de tous les points.

### <span id="page-5-1"></span>**IV.3 Ajustement affine par la méthode des moindres carrés**

- il s'agit de trouver la droite d'ajustement  $\mathscr{D}$ , d'équation  $y = ax + b$ , telle que la somme des carrés des écarts entre les points de même abscisses  $M_i(x_i; y_i)$  du nuage et  $P_i(x_i; y'_i)$  de  $\mathscr{D}$  soit minimale.
- Cette droite passe par le point moyen *G*
- Les coefficients *a* et *b* sont obtenus à la calculatrice.

### **Exemple :**

La société MERCURE vend des machines agricoles. Suite à une restructuration en 1998 elle a pu relancer sa production et ses bénéfices annuels ont évolué comme indiqué dans le tableau suivant :

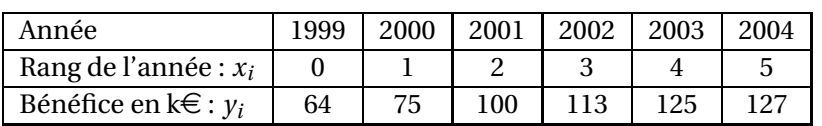

- 1. Construire le nuage de points associé à la série statistique  $(x_i; y_i)$  dans un repère orthogonal. Les unités graphiques seront : 2 cm pour une unité sur l'axe des abscisses ; 1 cm pour 10 unités sur l'axe des ordonnées.
- 2. Donner les coordonnées du point moyen G du nuage (arrondir au dixième). Placer le point G dans le repère.
- 3. On envisage de représenter le bénéfice *y* comme une fonction affine du rang *x* de l'année.
- 4. Donner une équation de la droite d'ajustement (D) obtenue par la méthode des moindres carrés (arrondir les coefficients au centième).
- <span id="page-6-0"></span>5. Tracer cette droite (D) dans le repère.
- 6. Quelle prévision ferait-on pour le bénéfice en 2005 avec cette approximation ?

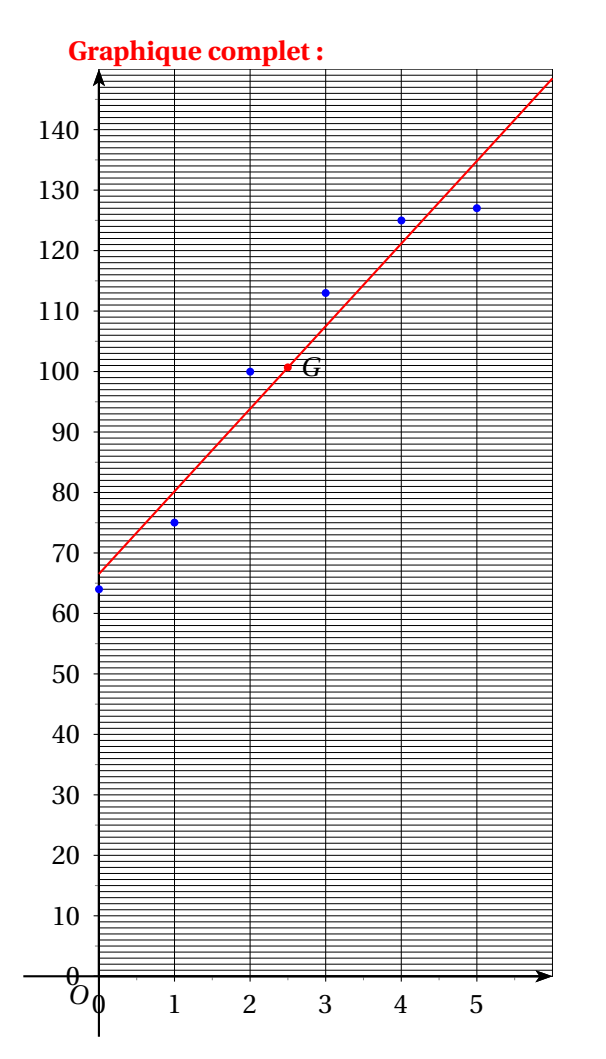

Les coordonnées de *G* sont (2,5 ; 100,667). La droite d'ajustement a pour équation  $y = ax + b$  avec *a* ≈ 13,657 et *b* ≈ 66,523 Pour 2005, on peut envisager un bénéfice de 147 k $\in$ .